勝特力材料886-3-5773766 胜特力电子(上海) 86-21-34970699 胜特力电子(深圳) 86-755-83298787  $Http://www. 100y. com. tw$ 

## **CCTV POWER SUPPLY** 12VDC 18 OUTPUT SWITCH MODE YUEQING RUIXIN ELECTRICAL CO., LTD

Side

### 1.Assembly

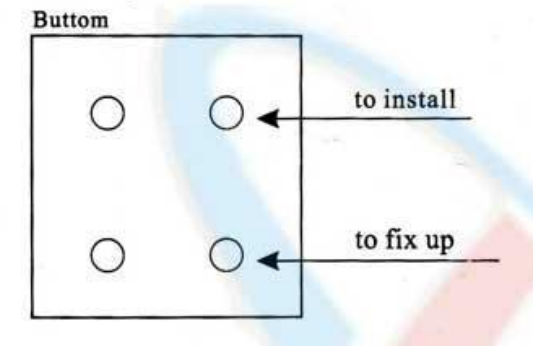

## 2.Connection

# Output voltage regulate Input voltage can be slected<br>between 110V and 220V

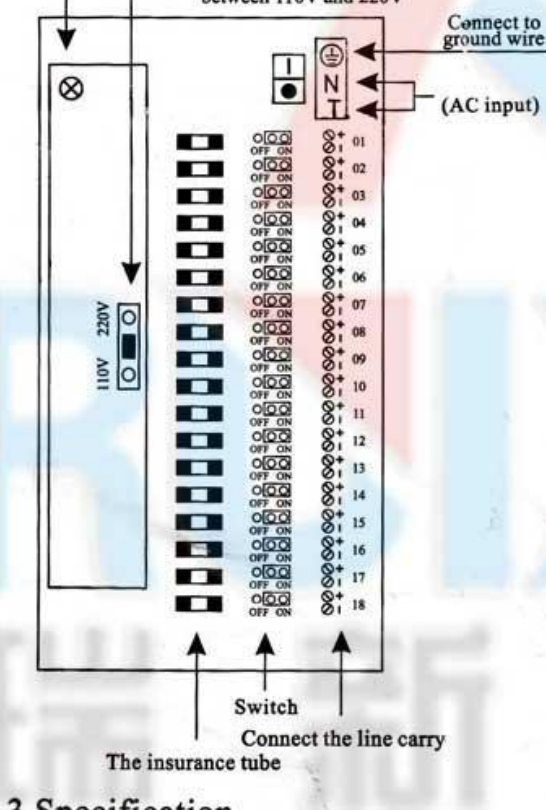

#### 3. Specification Input voltage: AC100-120V 50-60Hz AC220-240V 50/60Hz

the rubber can be taken out for the PVC to go through or the PVC can go directly through the rubber

Output voltage:DC12V±10%  $ADJ:DC11-13V$ 

Output currentr:  $I(500 \text{mA} x18)=10 \text{A}$ 

- Output currentr:  $I(1000 \text{mA} x 18)=15 \text{A}$
- Output currentr:  $I(1000 \text{mA} x18)=20 \text{A}$
- Output currentr:  $I(1500 \text{mA} x18)=25 \text{A}$
- Output currentr:  $I(1500 \text{mA} x18)=30 \text{A}$

## 4. Function of protect

**Output Short protection** Output Overcurrrent protection Output Overvoltage protection

## 5. Use guide

Indoor use only

Please use cable of two phases and three cables, make sure to connect to ground

(Note:High voltage circuit inside, please do not dismantle ot if no professional.)

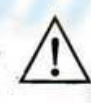

Note:Please make sure of the local input voltage before using this power supply, So to slect the right input voltage (ACI10V or AC 220V), Wrong input voltage will broken the machine.

## 6. Warranty term

Warranty of one year's repair and one month's change is offered for the machines without dismantle or abrasion. If there should be any question, please feel free to contact us.

WEB:http://www.ygruixin.com

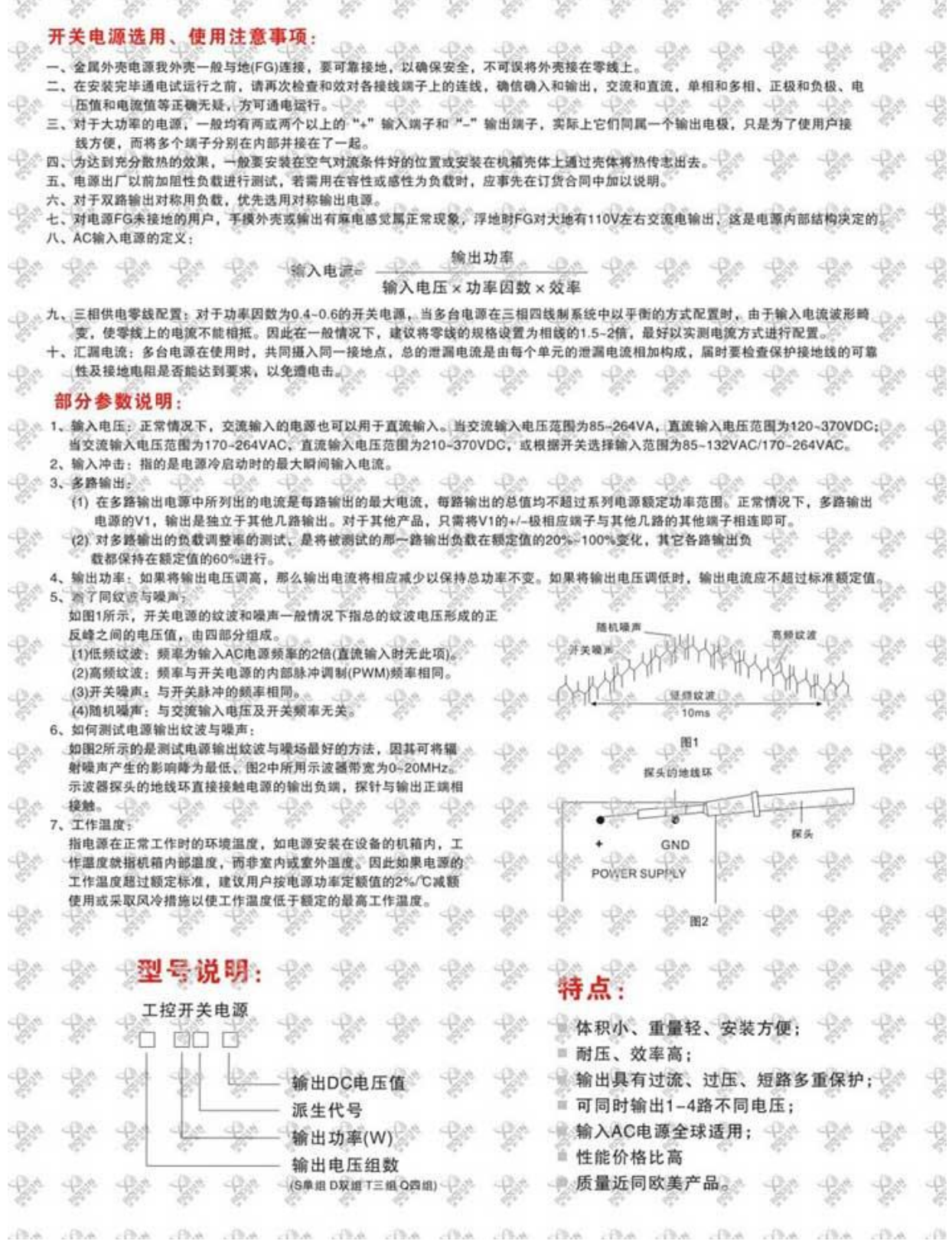

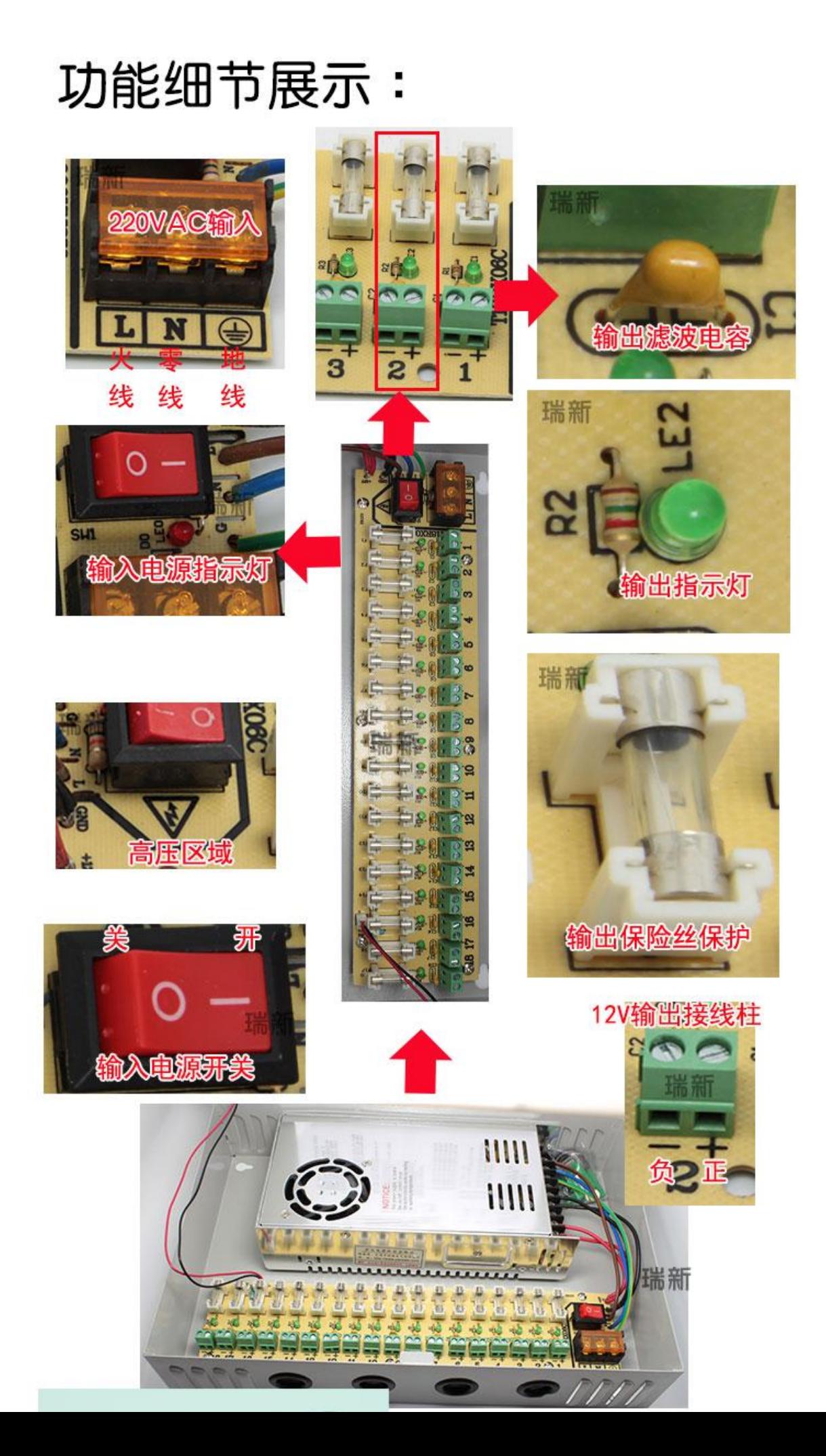

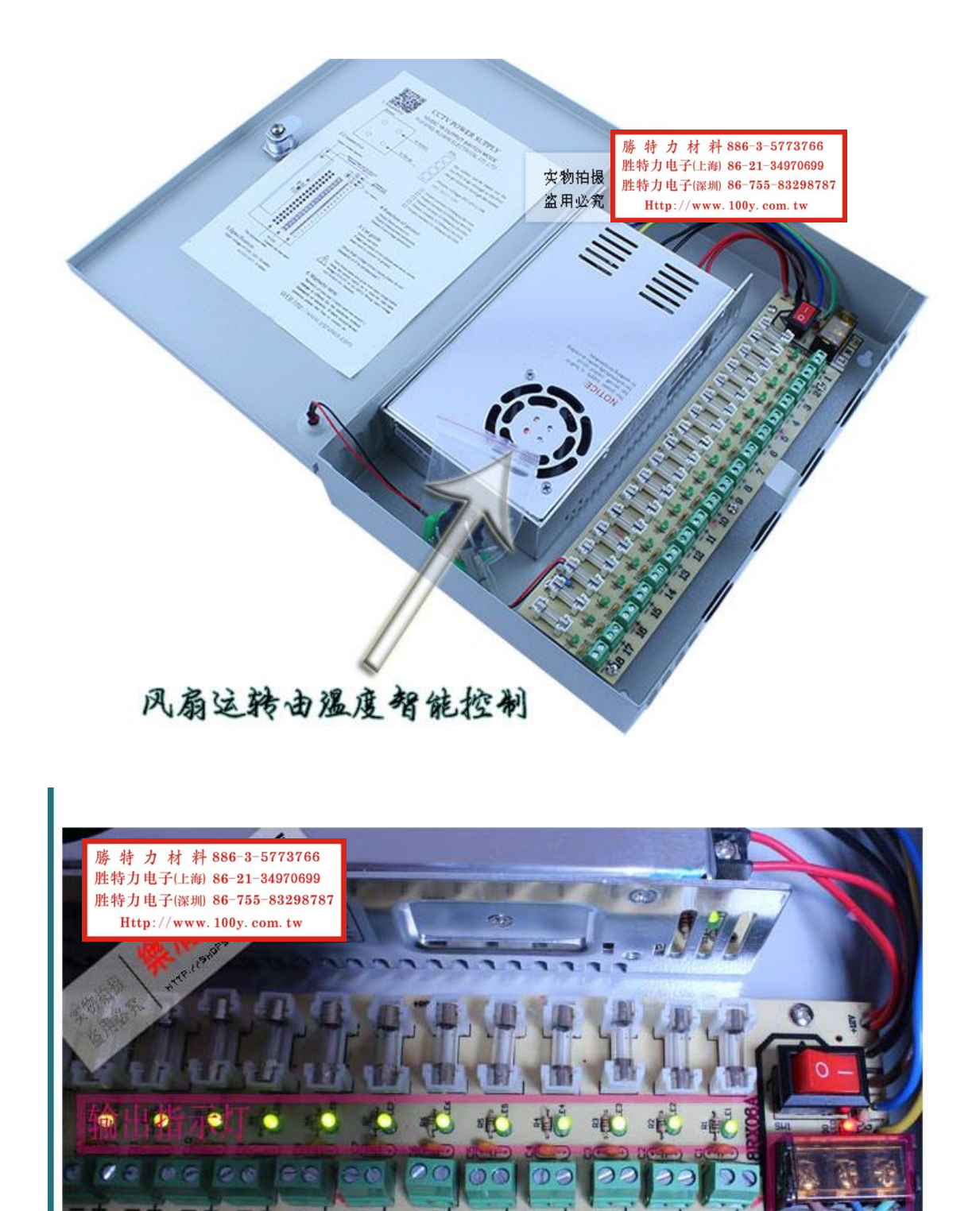

 $\bf{6}$ 

 $\mathcal{N}_\mathcal{I}$ 

 $\overline{\mathbf{3}}$ 

4

 $2<sup>2</sup>$ 

 $1M$ 

 $11$ 

10

8